## **Oberleitungssystem für Trolleybusse**

Im Set enthalten sind drei verschiedenfarbige Bus-Modelle. Der Stromabnehmer wird als Anhänger an das Rollmaterial gekoppelt. Bereits zusammengestellte Modelle befinden sich im Ordner Resourcen\Blocks\Rolling\_Stock\Bus. Die Modelle verfügen über Fahrerfigur und Fahrgäste, 6 verschiedenen Fahrzielanzeigen sowie 5 verschiedene Liniennummern. Alle Türen können einzeln geöffnet werden. Es sind jeweils 2 Tauschtexturen pro Farbvariante vorhanden, einmal mit seitlichen Logo und einmal neutral. Mit Hilfe der Tauschtextur können die Logos, Nummernschilder, Fahrziele und Linien- und Wagennummern geändert werden. Zum ändern des Logos und der Wagennummern wird die neutrale Textur einfach überschrieben und unter neuen Namen gespeichert. Die Schriftart ist DIN 1451 Engschrift. Das Rollmaterial hat außerdem eine Ansicht der Fahrerkabine (Taste8), bei den Immobilien können die Vorderräder eingeschlagen und der Stromabnehmer gehoben und gesenkt werden. Dem Set liegt außerdem die Sounddatei Klingel\_JS2.wav bei. Dieser Sound kann per Kontaktpunkt abgespielt werden und imitiert das Türschliessignal. Er wird nach Resourcen\Sounds\Kontakt installiert. Zusätzlich hat das Rollmaterial die Achse "Klingel", damit wird auch optisch das Türschließsignal angezeigt. Die Steuerung erfolgt per Kontaktpunkt und sollte ca. 2 Sekunden vor dem Schließen der Türen geschaltet werden. Die Rückstellung der Achse kann dann zeitgleich mit dem Schließen der Türen erfolgen. Es sind auch zwei Demo-Anlagen enthalten, einmal für die EEP-Versionen 8 bis 10 und einmal für EEP11.

## **Zum Einbau der Spline:**

Die Spline "OberleitungBUS" wird um 2 Meter nach rechts von der Straße versetzt eingebaut. Dazu wird die Spline "OberleitungBUS" im Dialog aufgerufen und der Haken bei "Gleisstil beibehalten" entfernt. Für die Kurven ist noch eine zweite Spline enthalten: "OberleitungBusZusatz". Diese wird ebenfalls um 2 Meter nach rechts von der Straße versetzt. Dazu einfach den Haken bei "Umkehr" setzen. Am Anfang und am Ende wird dann der "OLBusZusatzAbschluss" gesetzt. Dieser befindet sich als Gleisobjekt im Ordner Strassen. Das Endstück/Prellbock von der Spline "OberleitungBUS" sollte mindestens 5 Meter lang sein. Die Höhe der Spline beträgt 5,03 Meter über der Staßenoberfläche. Damit ist eine niveaugleiche Kreuzung mit einer Straßenbahnoberleitung möglich, da die Straßenbahnschienen meist 3 Zentimeter höher als die Straße liegen. Nun werden die "OLBusHalter" auf die Oberleitung gesetzt. Dabei bitte die Einbauhöhe der Straße beachten. Jetzt können die Querträger und Masten eingebaut werden. Die Querträger gibt es in zwei Ausführungen, einmal als V8 und einmal als V11. Die Ausführung V8 ist für die EEP-Versionen 8 bis 10 vorgesehen. Sie hat eine spezielle Achse, um die Länge anzupassen. Ab EEP11 (V11) ist diese Achse nicht mehr nötig, da wird der Querträger einfach an der y-Achse skaliert, um die nötige Länge zu erreichen. Im Set enthalten sind auch zwei Weichenlaternen als Immobilie für die Oberleitung. Sie können per Kontaktpunkt geschaltet werden.

## Lieferumfang:

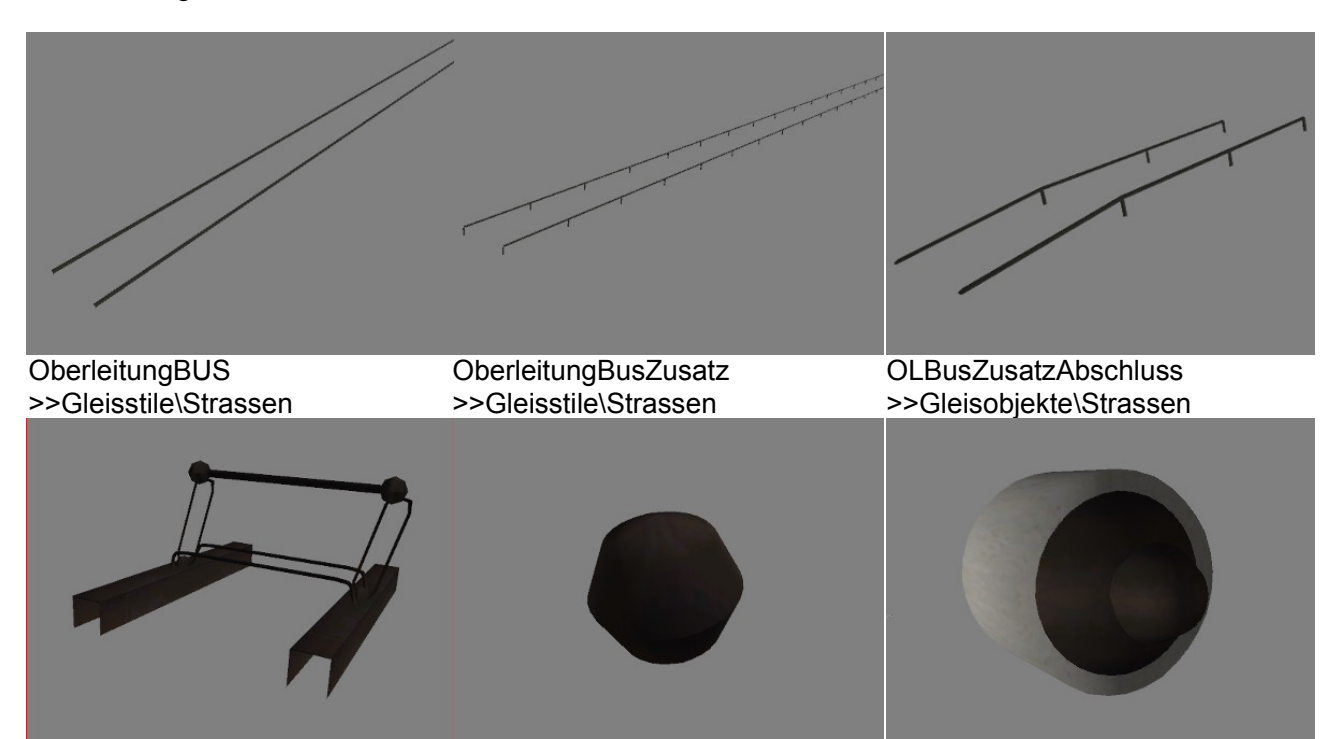

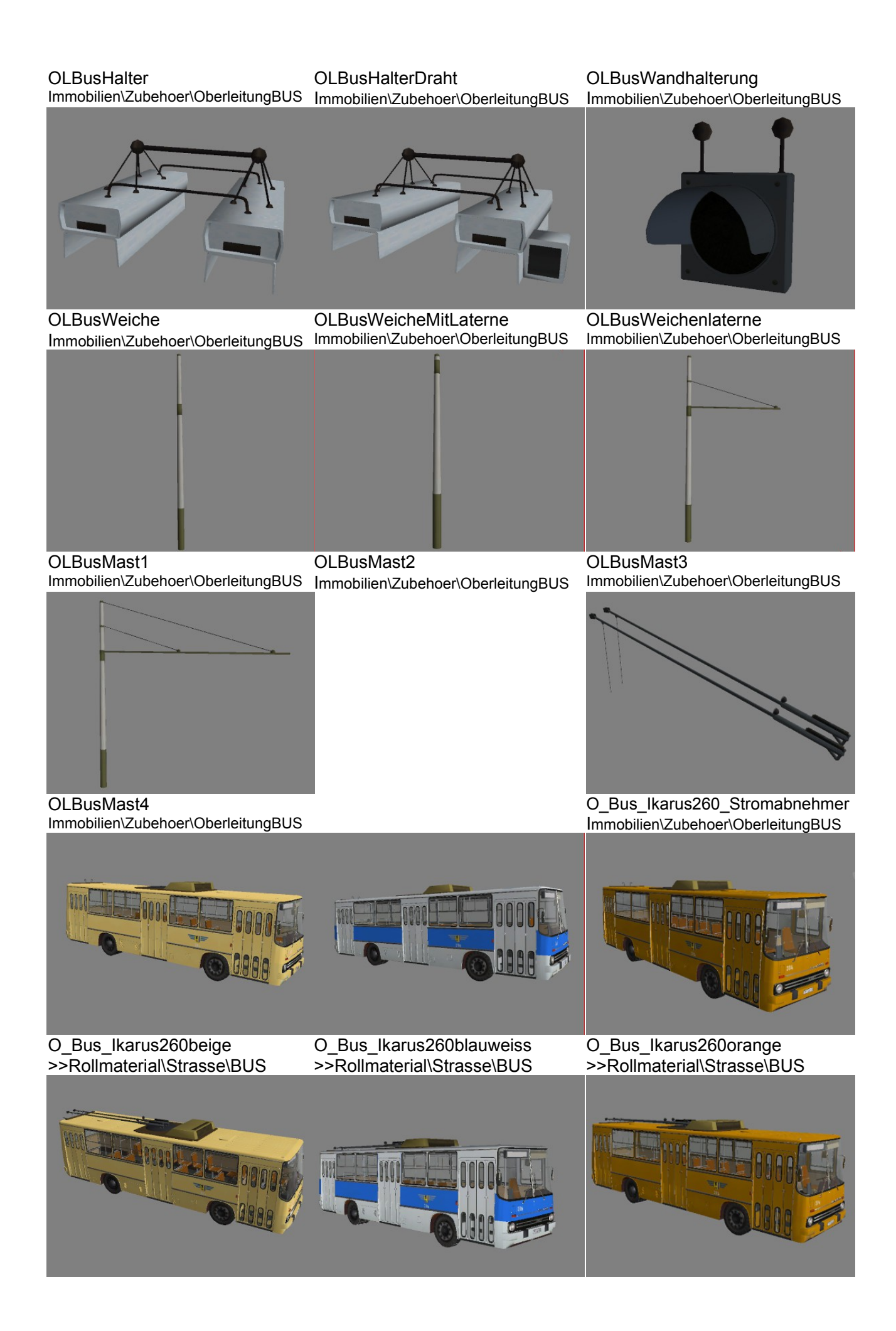

O\_Bus\_Ikarus260beigeImmo >>Immobilien\Verkehr\BUS

O\_Bus\_Ikarus260blauweissImmo O\_Bus\_Ikarus260orangeImmo >>Immobilien\Verkehr\BUS

>>Immobilien\Verkehr\BUS

Blocks\Rolling\_Stock\Bus: O\_BusIkarus260beige\_JS2.rss O\_BusIkarus260orange\_JS2.rss O\_BusIkarus260blauweiss\_JS2.rss

Tauschtexturen: OBusIk260Orange1\_JS2.png OBusIk260Orange2\_JS2.png OBusIk260Beige1\_JS2.png OBusIk260Beige2\_JS2.png OBusIk260Blau1\_JS2.png OBusIk260Blau2\_JS2.png

Die Tauschtexturen werden in die Ordner: Rollmaterial\Strasse\BUS und Immobilien\Verkehr\BUS kopiert.

Anlagen: Demo\_OBusV8 Demo\_OBusV11